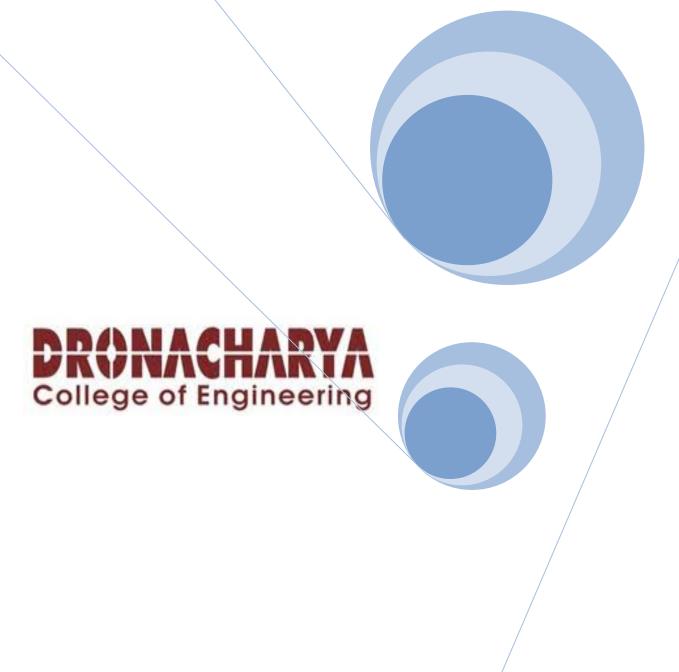

LAB MANUAL OF WD

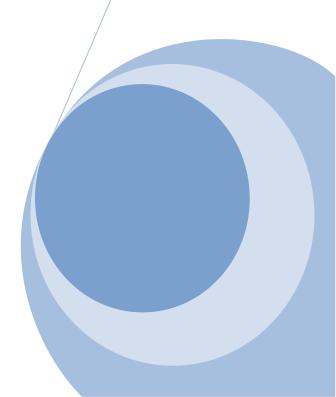

# **Index**

- 1. Software and hardware requirements
- 2. Study about Java Language
- 3. List of Programs
- 4. Programs with output

# Software and hardware requirements

Software: jdk1.4

Hardware: PROCESSOR PIV

SPEED 1.8GHz

RAM 256MB

HDD 40GB

#### STUDY ABOUT JAVA LANGUAGE

## **Objects**

#### Classes

Java has *nested* classes that are declared within the body of another class or interface. A class that is not a nested class is called a *top level* class. An *inner class* is a non-static nested class.

Classes can be declared with the following modifiers:

abstract – cannot be instantiated. Only interfaces and abstract classes may contain abstract methods. A concrete (non-abstract) subclass that extends an abstract class must override any inherited abstract methods with non-abstract methods. Cannot be final.

final – cannot be subclassed. All methods in a final class are implicityfinal. Cannot be abstract.

Note that Java classes do not need to be terminated by a semicolon (";"), which is required in C++ syntax.

**Method overloading** is a feature found in various <u>object orientedprogramming</u> <u>languages</u> such as <u>C++</u> and <u>Java</u> that allows the creation of several <u>functions</u> with the same name which differ from each other in terms of the type of the input and the type of the output of the function.

An example of this would be a square function which takes a number and returns the square of that number. In this case, it is often necessary to create different functions for integer and floating point numbers.

Method overloading is usually associated with <u>statically-typed</u> programming languages which enforce type checking in function calls. When overloading a method, you are really just making a number of different methods that happen to

have the same name. It is resolved at <u>compile time</u> which of these methods are used.

Method overloading should not be confused with <u>ad-hoc polymorphism</u> or <u>virtual functions</u>. In those, the correct method is chosen at runtime.

\*\*\*\*\*\*\*\*\*\*\*\*\*\*\*\*\*\*\*\*\*\*

**Method overriding**, in <u>object oriented programming</u>, is a language feature that allows a <u>subclass</u> to provide a specific implementation of a <u>method</u> that is already provided by one of its <u>superclasses</u>. The implementation in the subclass overrides (replaces) the implementation in the superclass.

A subclass can give its own definition of methods which also happen to have the same signature as the method in its superclass. This means that the subclass's method has the same name and <u>parameter</u> list as the superclass's overridden method. Constraints on the similarity of return type vary from language to language, as some languages support <u>covariance</u> on return types.

Method overriding is an important feature that facilitates <u>polymorphism</u> in the design of <u>object-orientedprograms</u>.

Some languages allow the <u>programmer</u> to prevent a method from being overridden, or disallow method overriding in certain core classes. This may or may not involve an inability to subclass from a given class.

In many cases, abstract classes are designed — i.e. classes that exist only in order to have specialized subclasses derived from them. Such abstract classes have methods that do not perform any useful operations and are meant to be overridden by specific implementations in the subclasses. Thus, the abstract superclass defines a common interface which all the subclasses inherit.

## Examples

This is an example in <u>Python</u>. First a general class ("Person") is defined. The "self" argument refers to the instance object. The Person object can be in one of three states, and can also "talk".

```
class Person:
def __init__(self):
self.state = 0
```

```
def talk(self, sentence):
print sentence
deflie down(self):
self.state = 0
defsit_still(self):
self.state = 1
def stand(self):
self.state = 2
Then a "Baby" class is defined (subclassed from Person). Objects of this class
cannot talk or change state, so exceptions (error conditions) are raised by all
methods except "lie_down". This is done by overriding the methods "talk",
"sit still" and "stand"
class Baby(Person):
def talk(self, sentence):
raiseCannotSpeakError, 'This person cannot speak.'
defsit_still(self):
raiseCannotSitError, 'This person cannot sit still.'
def stand(self):
raiseCannotStandError, 'This person cannot stand up.'
```

Many more methods could be added to "Person", which can also be subclassed as "MalePerson" and "FemalePerson", for example. Subclasses of Person could then be grouped together in a <u>data structure</u> (a list or array), and the same methods could be called for each of them regardless of the actual class; each object would respond appropriately with its own implementation or, if it does not have one, with the implementation in the superclass.

An **interface** in the <u>Java programming language</u> is an <u>abstract type</u> which is used to specify an <u>interface</u> (in the generic sense of the term) that <u>classes</u> must implement. Interfaces are introduced with the **interface**keyword, and may only contain function signatures and constant declarations (variable declarations which are declared to be both static and final).

As interfaces are *abstract*, they cannot be instantiated. Object references in Java may be specified to be of interface type; in which case they must be bound to <u>null</u>, or an object which *implements* the interface.

The primary capability which interfaces have, and classes lack, is <u>multiple</u> <u>inheritance</u>. All classes in Java (other than <u>java.lang.Object</u>, the <u>root class</u> of the Java <u>type system</u>) must have exactly one <u>base class</u> (corresponding to the extends clause in the class definition; classes without an extends clause are defined to inherit from Object); <u>multiple inheritance</u> of classes is not allowed. However, Java classes may *implement* as many interfaces as the programmer desires (with the implements clause). A Java class which implements an interface, but which fails to implement all the methods specified in the interface, becomes an <u>abstract base</u> class, and must be declared abstract in the class definition.

### **Defining an Interface**

Interfaces must be defined using the following formula (compare to <u>Java's class</u> <u>definition</u>).

```
[visibility] interface Interface Name [extends other interfaces] { constant declarations abstract method declarations }
```

The body of the interface contains abstract <u>methods</u>, but since all methods in an interface are, by definition, abstract, the abstract keyword is not required.

```
Thus, a simple interface may be public interface Predator { publicbooleanchasePrey(Prey p); public void eatPrey(Prey p);
```

## **Implementing an Interface**

The syntax for implementing an interface uses this formula:

```
... implements interface name [, another interface, another, ...] ...

Classes may implement an interface. For example,

public class Cat implements Predator {

publicbooleanchasePrey(Prey p) {

// programming to chase prey p

}

public void eatPrey (Prey p) {

// programming to eat prey p

}

}
```

If a class implements an interface and is not <u>abstract</u>, and does not implement a required interface, this will result in a compiler error. If a class is abstract, one of its <u>subclasses</u> is expected to implement its unimplemented methods.

Classes can implement multiple interfaces

A **Java package** is a mechanism for organizing <u>Javaclasses</u> into <u>namespaces</u>. Java packages can be stored in compressed files called <u>JAR files</u>, allowing classes to download faster as a group rather than one at a time. Programmers also typically use packages to organize classes belonging to the same category or providing similar functionality.

Java <u>source files</u> can include a **package** statement at the top of the file to designate the package for the classes the source file defines.

- 1. A package provides a unique namespace for the types it contains.
- 2. Classes in the same package can access each other's protected members.
- 3. A package can contain the following kinds of types.

## <u>ClassesInterfacesEnumerated typesAnnotations</u>

### Using packages

In Java source files, the package that the file belongs to is specified with the package<u>keyword</u>.

packagejava.awt.event;

To use a package inside a Java source file, it is convenient to import the classes from the package with an import statement. The statement

importjava.awt.event.\*;

imports all classes from the java.awt.event package, while

importjava.awt.event.ActionEvent;

imports only the ActionEvent class from the package. After either of these import statements, the ActionEvent class can be referenced using its simple class name:

ActionEventmyEvent = new ActionEvent();

Classes can also be used directly without an import statement by using the fullyqualified name of the class. For example,

java.awt.event.ActionEventmyEvent = new java.awt.event.ActionEvent();

doesn't require a preceding import statement.

## Package access protection

Classes within a package can access classes and members declared with *default access* and class members declared with the *protected* access modifier. Default access is enforced when neither the public, protected nor private access modifier is specified in the declaration. By contrast, classes in other packages cannot access classes and members declared with default access. Class members declared as protected can only be accessed from within classes in other packages that are subclasses of the declaring cla AR file being created.

### Package naming conventions

Packages are usually defined using a <u>hierarchical</u> naming <u>pattern</u>, with levels in the hierarchy separated by periods (.) (pronounced "dot"). Although packages lower in the naming hierarchy are often referred to a "subpackages" of the corresponding packages higher in the hierarchy, there is no semantic relationship between packages. The <u>Java Language Specification</u> establishes package naming conventions in order to avoid the possibility of two published packages having the same name. The naming conventions describe how to create unique package names, so that packages that are widely distributed will have unique namespaces. This allows packages to be easily and automatically installed and catalogued.

In general, a package name begins with the <u>top level domain</u> name of the organization and then the organization's domain and then any subdomains listed in reverse order. The organization can then choose a specific name for their package. Package names should be all lowercase characters whenever possible.

For example, if an organization in Canada called MySoft creates a package to deal with fractions, naming the package ca.mysoft.fractions distinguishes the fractions package from another similar package created by another company. If a US company named MySoft also creates a fractions package, but names it com.mysoft.fractions, then the classes in these two packages are defined in a unique and separate namespace.

\*\*\*\*\*\*\*\*\*\*

```
// Hello.java
importjava.applet.Applet;
importjava.awt.Graphics;

public class Hello extends Applet {
  public void paint(Graphics gc) {
    gc.drawString("Hello, world!", 65, 95);
  }
```

}

The **import** statements direct the <u>Java compiler</u> to include the <u>java.applet.Applet</u> and <u>java.awt.Graphics</u> classes in the compilation. The import statement allows these classes to be referenced in the <u>source code</u> using the *simple class name* (i.e. Applet) instead of the *fully qualified class name* (i.e. java.applet.Applet).

The **Hello** class **extends** (<u>subclasses</u>) the **Applet** class; the Applet class provides the framework for the host application to display and control the <u>lifecycle</u> of the applet. The Applet class is an <u>Abstract Windowing Toolkit</u> (AWT) <u>Component</u>, which provides the applet with the capability to display a <u>graphical user interface</u> (GUI) and respond to user <u>events</u>.

The Hello class <u>overrides</u> the <u>paint(Graphics)</u> method inherited from the <u>Containersuperclass</u> to provide the code to display the applet. The paint() method is passed a <u>Graphics</u> object that contains the graphic context used to display the applet. The paint() method calls the graphic context <u>drawString(String, int, int)</u> method to display the <u>"Hello, world!"</u> string at a <u>pixel</u> offset of (65, 95) from the upper-left corner in the applet's display.

```
<!-- Hello.html -->
<html>
<head>
<title>Hello World Applet</title>
</head>
<body>
<applet code="Hello" width="200" height="200">
</applet>
</body>
</html>
```

An applet is placed in an <u>HTML</u> document using the <applet><u>HTML</u> element. The applet tag has three attributes set: **code="Hello"** specifies the name of the Applet class and **width="200" height="200"** sets the pixel width and height of the applet. (Applets may also be embedded in HTML using either the object or embed element, although support for these elements by Web browsers is inconsistent.[5][6]) However, the applet tag is deprecated, so the object tag is preferred where supported.

The host application, typically a Web browser, instantiates the **Hello** applet and creates an <u>AppletContext</u> for the applet. Once the applet has initialized itself, it is

added to the AWT display hierarchy. The paint method is called by the AWT <u>event</u> <u>dispatching thread</u> whenever the display needs the applet to draw itself.

- 1. <u>Drawing Lines</u>
- 2. <u>Drawing Other Stuff</u>
- 3. <u>Color</u>- *introduces arrays*
- 4. Mouse Input- introduces showStatus( ) and Vector
- 5. Keyboard Input
- 6. Threads and Animation- introduces System.out.println()
- 7. <u>Backbuffers</u>- introduces Math.random() and Graphics.drawImage()
- 8. Painting
- 9. Clocks
- 10. Playing with Text- introduces 2D arrays and hyperlinks
- 11. 3D Graphics- introduces classes
- 12. Odds and Ends

\*\*\*\*\*\*\*\*\*\*\*\*\*\*\*\*\*\*\*\*\*\*\*\*\*

#### **Arrays**

- 1. Java has array types for each type, including arrays of primitive types, class and interface types, as well as higher-dimensional arrays of array types.
- 2. All elements of an array must descend from the same type.
- 3. All array classes descend from the class java.lang.Object, and mirror the hierarchy of the types they contain.
- 4. Array objects have a read-only length attribute that contains the number of elements in the array.
- 5. Arrays are allocated at runtime, so the specified size in an array creation expression may be a variable (rather than a constant expression as in C).

6. Java arrays have a single dimension. Multi-dimensional arrays are supported by the language, but are treated as arrays of arrays.

```
// Declare the array - name is "myArray", element type is references to
"SomeClass"
SomeClass[] myArray = null;
// Allocate the array
myArray = new SomeClass[10];
// Or Combine the declaration and array creation
SomeClass[] myArray = new SomeClass[10];
// Allocate the elements of the array (not needed for simple data types)
for (inti = 0; i < myArray.length; i++)
myArray[i] = new SomeClass();
*************************
LOOPS
For loop
for (initial-expr; cond-expr; incr-expr) {
statements:
For-each loop
J2SE 5.0 added a new feature called the for-each loop, which greatly simplifies the
task of iterating through every element in a collection. Without the loop, iterating
over a collection would require explicitly declaring an iterator:
publicintsumLength(Set<String>stringSet) {
int sum = 0;
 Iterator<String>itr = stringSet.iterator();
while (itr.hasNext())
sum += itr.next().length();
return sum;
}
```

The for-each loop greatly simplifies this method:

### **Exception handling**

**Exception handling** is a <u>programming language</u> construct or <u>computer hardware</u> mechanism designed to handle the occurrence of some condition that changes the normal flow of execution. The condition is called an **exception**. Alternative concepts are signal and event handler.

In general, current state will be saved in a predefined location and execution will switch to a predefined <u>handler</u>. Depending on the situation, the handler may later resume the execution at the original location, using the saved information to restore the original state. For example, an exception which will usually be resumed is a <u>page fault</u>, while a <u>division by zero</u> usually cannot be resolved transparently.

From the processing point of view, hardware <u>interrupts</u> are similar to resumable exceptions, except they are usually not related to the current program flow.

## Exception support in programming languages

Exception handling syntax

Excluding minor syntactic differences, there are only a couple of exception handling styles in use. In the most popular style, an exception is initiated by a special statement (throw, or raise) with an exception object. The scope for exception handlers starts with a marker clause (try, or the language's block starter such as begin) and ends in the start of the first handler clause (catch, except, rescue). Several handler clauses can follow, and each can specify which exception classes it handles and what name it uses for the exception object.

A few languages also permit a clause (else) that is used in case no exception occurred before the end of the handler's scope was reached. More common is a related clause (finally, or ensure) that is executed whether an exception occurred or not, typically to release resources acquired within the body of the exception-handling block. Notably, C++ lacks this clause, and the <u>Resource Acquisition Is</u> Initialization technique is used to free such resources instead.

In its whole, exception handling code might look like this (in <u>pseudocode</u>):

```
try {
line = console.readLine();
if (line.length() == 0) {
throw new EmptyLineException("The line read from console was empty!");
}
console.printLine("Hello %s!" % line);
} catch (EmptyLineException e) {
console.printLine("Hello!");
} catch (Exception e) {
console.printLine("Error: " + e.message());
} else {
console.printLine("The program ran successfully");
} finally {
console.printLine("The program terminates now");
}
```

As a minor variation, some languages use a single handler clause, which deals with the class of the exception internally.

## Checked exceptions

The designers of Java devised [11][2] checked exceptions [3] which are a special set of exceptions. The checked exceptions that a method may raise constitute part of the type of the method. For instance, if a method might throw an IOException instead

of returning successfully, it must declare this fact in its method header. Failure to do so raises a compile-time error.

This is related to exception checkers that exist at least for <u>OCaml</u>. The external tool for OCaml is both transparent (i.e. it does not require any syntactic annotations) and facultative (i.e. it is possible to compile and run a program without having checked the exceptions, although this is not suggested for production code).

The <u>CLU programming language</u> had a feature with the interface closer to what Java has introduced later. A function could raise only exceptions listed in its type, but any leaking exceptions from called functions would automatically be turned into the sole runtime exception, failure, instead of resulting in compile-time error. Later, <u>Modula-3</u> had a similar feature. These features don't include the compile time checking which is central in the concept of checked exceptions and hasn't as of 2006 been incorporated into other major programming languages than Java. [5]

#### **Pros and cons**

Checked exceptions can, at compile time, greatly reduce (but not entirely eliminate) the incidence of unhandled exceptions surfacing at runtime in a given application; the unchecked exceptions (RuntimeExceptions and Errors) can still go unhandled.

However, some see checked exceptions as a nuisance, <u>syntactic salt</u> that either requires large throws declarations, often revealing implementation details and reducing encapsulation, or encourages the (ab)use of poorly-considered try/catchblocks that can potentially hide legitimate exceptions from their appropriate handlers.

Others do not consider this a nuisance as you can reduce the number of declared exceptions by either declaring a <u>superclass</u> of all potentionally thrown exceptions or by defining and declaring exception types that are suitable for the level of abstraction of the called method, and mapping lower level exceptions to these types, preferably wrapped using the <u>exception chaining</u> in order to preserve the root cause.

A simple throws Exception declaration or catch (Exception e) is always sufficient to satisfy the checking. While this technique is sometimes useful, it effectively circumvents the checked exception mechanism, so it should only be used after careful consideration.

One prevalent view is that unchecked exception types should not be handled, except maybe at the outermost levels of scope, as they often represent scenarios that do not allow for recovery: RuntimeExceptions frequently reflect programming defects<sup>[7]</sup>, and Errors generally represent unrecovereable JVM failures. The view is that, even in a language that supports checked exceptions, there are cases where the use of checked exceptions is not appropriate.

### **Questions and Exercises: Object-Oriented Programming Concepts**

#### **Questions**

| • | Real-world objects contain and                                               |
|---|------------------------------------------------------------------------------|
| • | A software object's state is stored in                                       |
| • | A software object's behavior is exposed through                              |
| • | Hiding internal data from the outside world, and accessing it only through   |
|   | publicly exposed methods is known as data                                    |
| • | A blueprint for a software object is called a                                |
| • | Common behavior can be defined in a and inherited into a using the keyword.  |
| • | A collection of methods with no implementation is called an                  |
| • | A namespace that organizes classes and interfaces by functionality is called |
|   | a                                                                            |
| • | The term API stands for?                                                     |

#### LIST OF PROGRAMS

- 1. Program to calculate area using class and object.
- 2. Program to take input from command line
- 3. Program to take the input data from user using class BufferedReader.
- 4. Program in JAVA using constructor overloading to calculate volume.
- 5. Program in JAVA to calculate volume using single inheritance.
- 6. Program in JAVA to implement multiple inheritance using Interface
- 7. Program to create and import a package to calculate marks and print the grade of student.
- 8. Program to set the priority of a thread in Multithreading.
- 9. Program for handling uncaught exception using finally.
- 10. Program to show a face on an Applet

### PROGRAM NO - 1

> Write a program to calculate area using class and object.

```
classroomarea
intlength,breadth,area;
voidgetdata(intl,int b)
length=1;
breadth=b;
}
intcalarea()
area=length*breadth;
System.out.println("Area ="+area);
return area;
```

```
class room
{
public static void main(String args[])
{
roomarea r=new roomarea();
r.getdata(10,20);
r.calarea();
System.out.println("Area ="+r.calarea());
intaa=r.calarea();
System.out.println("Area ="+aa);
}
}
```

### **OUTPUT**

```
E:\Program Files\Java\jdk\bin>javac room.java

E:\Program Files\Java\jdk\bin>java room
Area = 200
Area = 200
Area = 200
Area = 200
E:\Program Files\Java\jdk\bin>_
```

➤ Write a program to take input from command line.

```
classcommandline
public static void main(String args[])
{
intcount,i=0;
String st;
count=args.length;
System.out.println("No of arguments:"+count);
while(i<count)
{
st=args[i];
i=i+1;
System.out.println(st);
}
```

## <u>OUTPUT</u>

```
Microsoft Windows [Version 5.2.3790]
(C) Copyright 1985-2003 Microsoft Corp.

E:\Program Files\Java\jdk\bin\javac commandline.java

E:\Program Files\Java\jdk\bin\java commandline i am inderjeet singh bahl
No of arguments is:5
iam
inderjeet
singh
bahl

E:\Program Files\Java\jdk\bin\__

E:\Program Files\Java\jdk\bin\__
```

➤ Write a program to take the input data from user using class bufferedReader.

```
import java.io.*;
classuserenter
public static void main(String args[])throws IOException
BufferedReaderbr=new BufferedReader(new
InputStreamReader(System.in));
System.out.print("enter a string:\t");
String str=br.readLine();
System.out.println("You entered");
System.out.println(str);
System.out.print("enter an integer: ");
inti=Integer.parseInt(br.readLine());
System.out.println("You entered");
System.out.println(i);
System.out.print("enter a float:\t");
float f=Float.parseFloat(br.readLine());
System.out.println("you entered");
System.out.println(f);
System.out.print("enter a double:\t");
double d=Double.parseDouble(br.readLine());
System.out.println("you entered");
System.out.println(d);
```

### **OUTPUT**

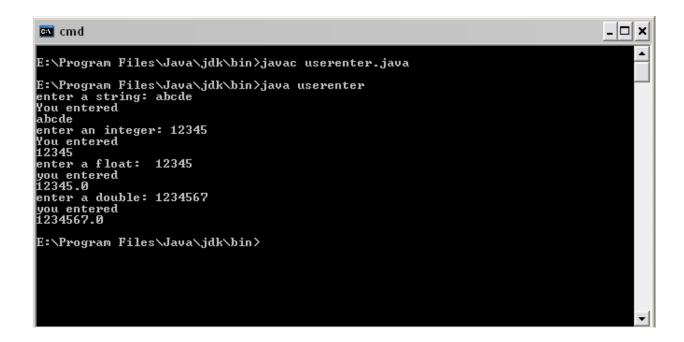

### PROGRAM NO - 4

➤ Write a program in JAVA using constructor overloading to calculate volume.

```
class const1
intl,b,h;
const1()
1=2;
b=3;
h=5;
const1(int 11,int b1,int h1)
1=11;
b=b1;
h=h1;
class co
public static void main(String args[])
     const1 v=new const1();
     const1 v1=new const1(3,8,10);
     int volume=v.l*v.b*v.h;
     int volume1=v1.l*v1.b*v1.h;
     System.out.println("Volume using default constructor is "+volume);
     System.out.println("Volume using parametrized constructor is
"+volume1);
```

```
}
OUTPUT
```

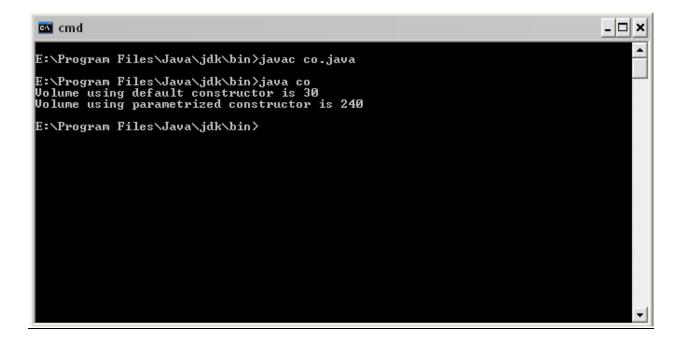

➤ Write a program in JAVA to calculate volume using single inheritance.

```
classabc
{intl,b,h;
abc()
{
1=2;
b=3;
h=7;
}}
class xyz extends abc
{
classinharit
public static void main(String args[])
{
xyz v=new xyz();
int volume=v.b*v.l*v.h;
System.out.println("volume is "+volume);
```

## **OUTPUT**

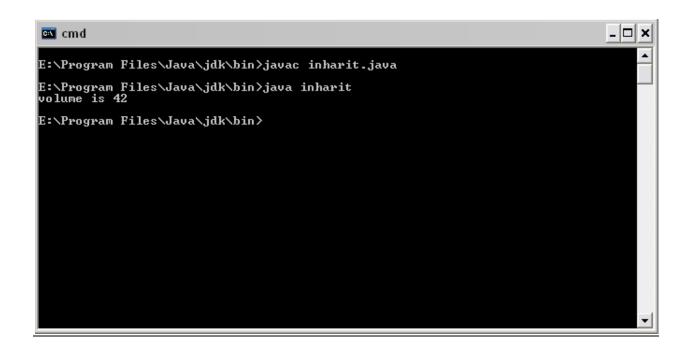

## PROGRAM NO - 6

➤ Write a program in JAVA to implement multiple inheritance using Interface

class student{

```
introllno;
voidgetno(int r){
rollno=r;}
voidputno(){
System.out.println("Roll no="+ rollno);
}}
class marks extends student
{
int sub1, sub2;
voidgetmarks(int s1,int s2)
{
sub1=s1;
sub2=s2;
}
voidputmarks(){
System.out.println("Subject 1 marks="+sub1);
System.out.println("Subject 2 marks="+sub2);
}}
interface weight{
intwt=60;
voidputwt();
}
class result extends marks implements weight
```

```
int total;
public void putwt()
System.out.println("Weight="+wt);}
void display(){
total=sub1+sub2+wt;
putno();
putmarks();
putwt();
System.out.println("Total="+total);}
}
class final1
{
public static void main(String args[]){
result r1=new result();
r1.getno(1204);
r1.getmarks(50,75);
r1.display();
}}
```

## **OUTPUT**

```
E:\Program Files\Java\jdk\bin\javac final1.java

E:\Program Files\Java\jdk\bin\java final1

Roll no=1204

Subject 1 marks=50
Subject 2 marks=75

Weight=60
Total=185

E:\Program Files\Java\jdk\bin\_
```

➤ Write a program to create and import a package to calculate marks and print the grade of student.

```
package pack;
public class student
int sub1, sub2;
public void getmarks(intx,int y)
sub1=x;
sub2=y;
public void putmarks()
int tot=sub1+sub2;
System.out.println("total="+tot);
}
import pack.*;
class grade extends student
char gr;
```

```
grade(char p)
gr=p;
voidgetresult()
putmarks();
System.out.println("grade="+gr);
class result
public static void main(String args[])
grade r=new grade('A');
r.getmarks(60,80);
r.getresult();
}
```

## **OUTPUT**

```
C:\Documents and Settings>cd..

C:\>cd pro

C:\>cd pro

C:\pro\pack\javac Student.java
Student.java:5: error: \( (identifier \) expected
public void getmarks\( (int x, inty \)

1 error

C:\pro\pack\javac Student.java

C:\pro\pack\javac Student.java

C:\pro\pack\javac Student.java

C:\pro\javac result.java

C:\pro\javac result
marks=f

C:\pro\_
```

### PROGRAM NO - 8

> Write a program to set the priority of a thread in Multithreading.

```
class A extends Thread
public void run()
System.out.println("Thread A started");
for(inti=1;i<=3;i++)
System.out.println("Thread A"+i);
System.out.println("Exit Thread A");
class B extends Thread
public void run()
System.out.println("Thread B started");
for(int j=1; j<=3; j++)
System.out.println("Thread B"+j);
System.out.println("Exit Thread B");
class C extends Thread
public void run()
System.out.println("Thread C started");
for(int k=1;k<=3;k++)
System.out.println("Thread C"+k);
System.out.println("Exit Thread C");
```

```
classthreadtest
{
  public static void main(String args[])
  {
    A tha=new A();
    B thb=new B();
    C thc=new C();
    thc.setPriority(Thread.MAX_PRIORITY);
    thb.setPriority(tha.getPriority()+1);
    tha.setPriority(Thread.MIN_PRIORITY);
    tha.start();
    thb.start();
    thc.start();
}
```

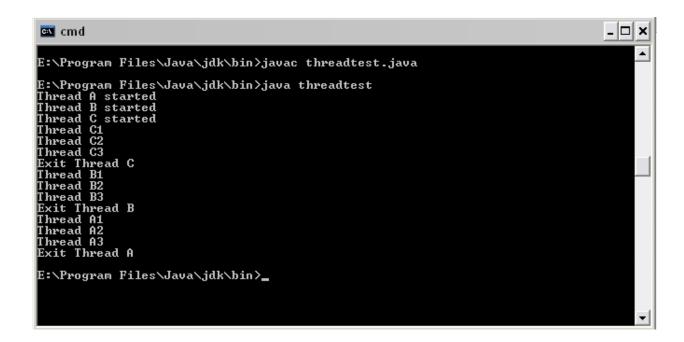

### PROGRAM NO - 9

➤ Write a program for handling uncaught exception using finally.

```
import java.io.*;
classerrhandler
{
public static void main(String args[])
try
DataInputStreambr=new DataInputStream(System.in);
System.out.println("Enter the String: ");
String s=br.readLine();
System.out.println("Enter a Number: ");
inti=Integer.parseInt(br.readLine());
System.out.println("String: "+s);
System.out.println("Number: "+i);
int a=10;
int b=15;
int c=5;
int d=a/(b-c);
System.out.println("D: "+d);
}
catch(ArithmeticException e)
```

```
{
System.out.println("Arithmetic Exception Catch");
}
catch(IOException e)
{
System.out.println("IOException Catch");
}
finally
{
System.out.println("Catch all uncaught exception");
}
}
```

### **OUTPUT**

```
E:\Program Files\Java\jdk\bin\javac errhandler.java
Note: errhandler.java uses or overrides a deprecated API.
Note: Recompile with -Xlint:deprecation for details.

E:\Program Files\Java\jdk\bin\java errhandler
Enter the String:
abcdef
Enter a Number:
123456
String: abcdef
Number: 123456
D: 1
Catch all uncaught exception

E:\Program Files\Java\jdk\bin\__
```

## PROGRAM NO - 10

➤ Write a program to show a face on an Applet.

```
/* <applet
code=face.class
width=300
height=300
>
</applet>*/
importjava.awt.*;
importjava.applet.*;
public class face extends Applet
{
public void paint(Graphics g)
g.drawOval(40,40,120,150);
g.setColor(Color.blue);
g.drawOval(57,75,30,20);
g.drawOval(110,75,30,20);
g.fillOval(68,81,10,10);
```

```
g.fillOval(121,81,10,10);
g.drawOval(85,100,30,30);
g.setColor(Color.red);
g.fillArc(60,125,80,40,180,180);
g.drawOval(25,92,15,30);
g.drawOval(160,92,15,30);
}
```

# <u>OUTPUT</u>

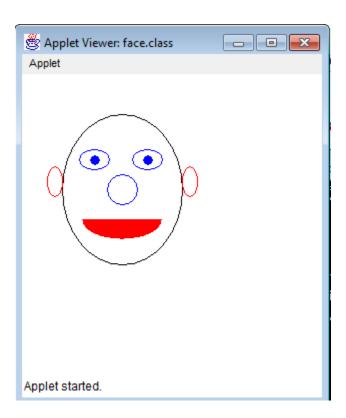